# ation

Nous nous proposons de représenter ArbreBinaire un arbre binaire ordonné à l'aide des classes ArbreBinaireVide et △ ArbreBinaireNonVide. ArbreBinaireVide **ArbreBinaireNonVide** 

# Question 1. (4 points)

Définir le constructeur de la classe ArbreBinaireNonVide et de la classe ArbreBinaireVide. Définir la méthode getInstance() de la classe ArbreBinaireVide.

Question 2. ( 4 points)

Définir la méthode *ajout(int a)* de la classe ArbreBinaireNonVide et ArbreBinaireVide.

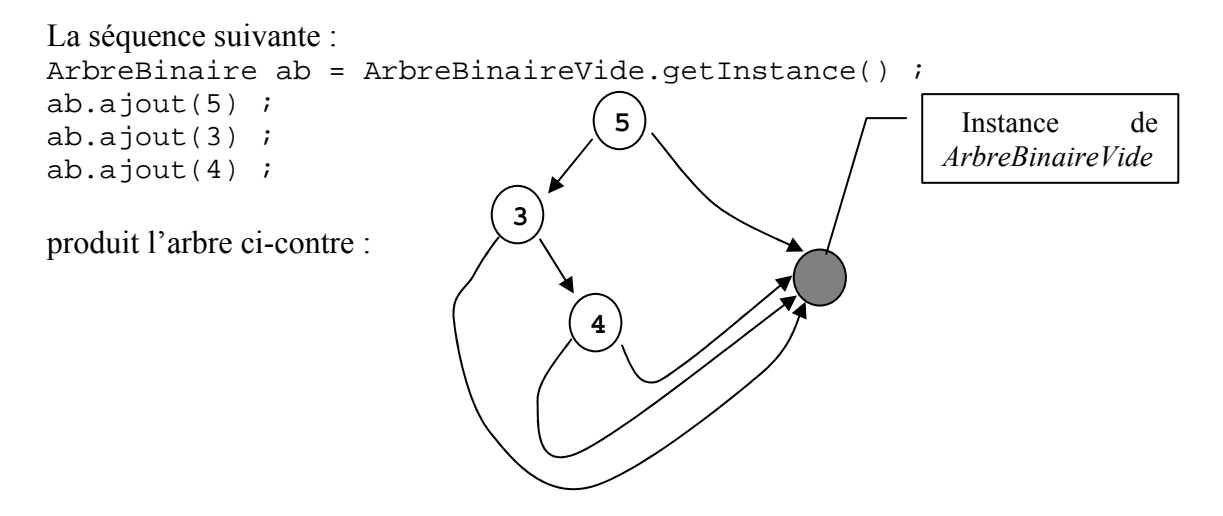

# Question 3. ( 4 points)

Définir la méthode coupe(int a) de la classe ArbreBinaireNonVide et ArbreBinaireVide. Cette méthode retourne une paire d'arbres : un arbre qui contient toutes les valeurs inférieures à a et un arbre qui contient toutes les valeurs supérieures à a. La construction de ces deux arbres devra se faire directement, sans faire appel à la méthode ajout définie précédemment. L'arbre initial ne conserve pas forcément sa valeur après l'appel de la méthode.

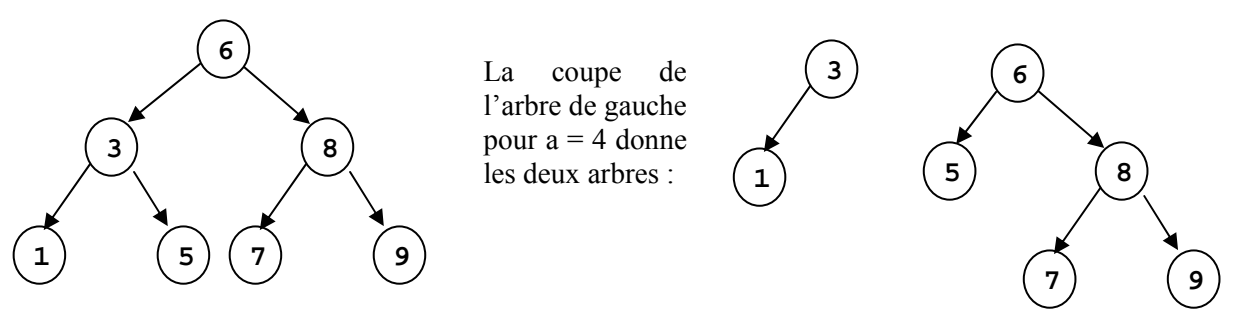

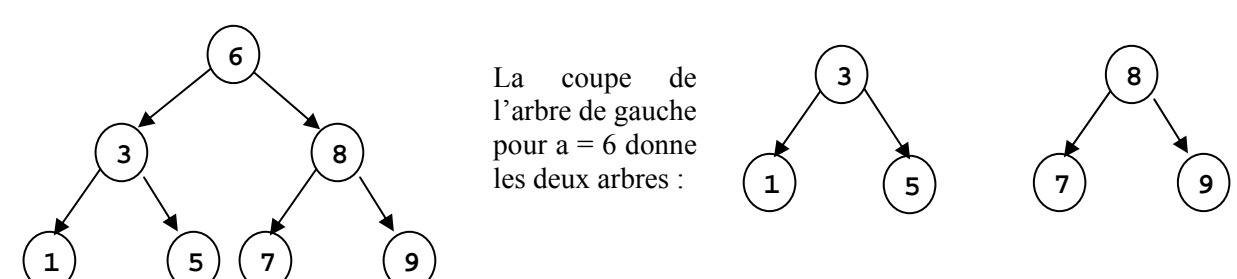

## Question 4. (3 points)

Définir la méthode ajoutCoupe(int a) de la classe ArbreBinaireNonVide et ArbreBinaireVide. Cette méthode ajoute un nouvel élément comme racine de l'arbre :

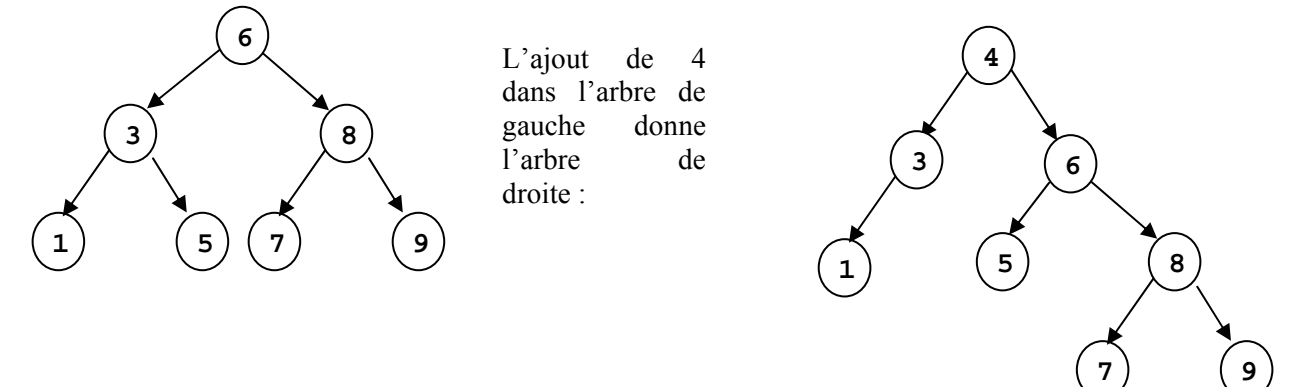

### Question 5. (5 points)

Définir les méthodes nbNoeuds() des classes ArbreBinaireNonVide et ArbreBinaireVide.

Définir les méthodes toArray() des classes ArbreBinaireNonVide et ArbreBinaireVide. Ces méthodes créent un tableau d'entiers, qui contient tous les entiers de l'arbre binaire, ordonnés par ordre croissant.

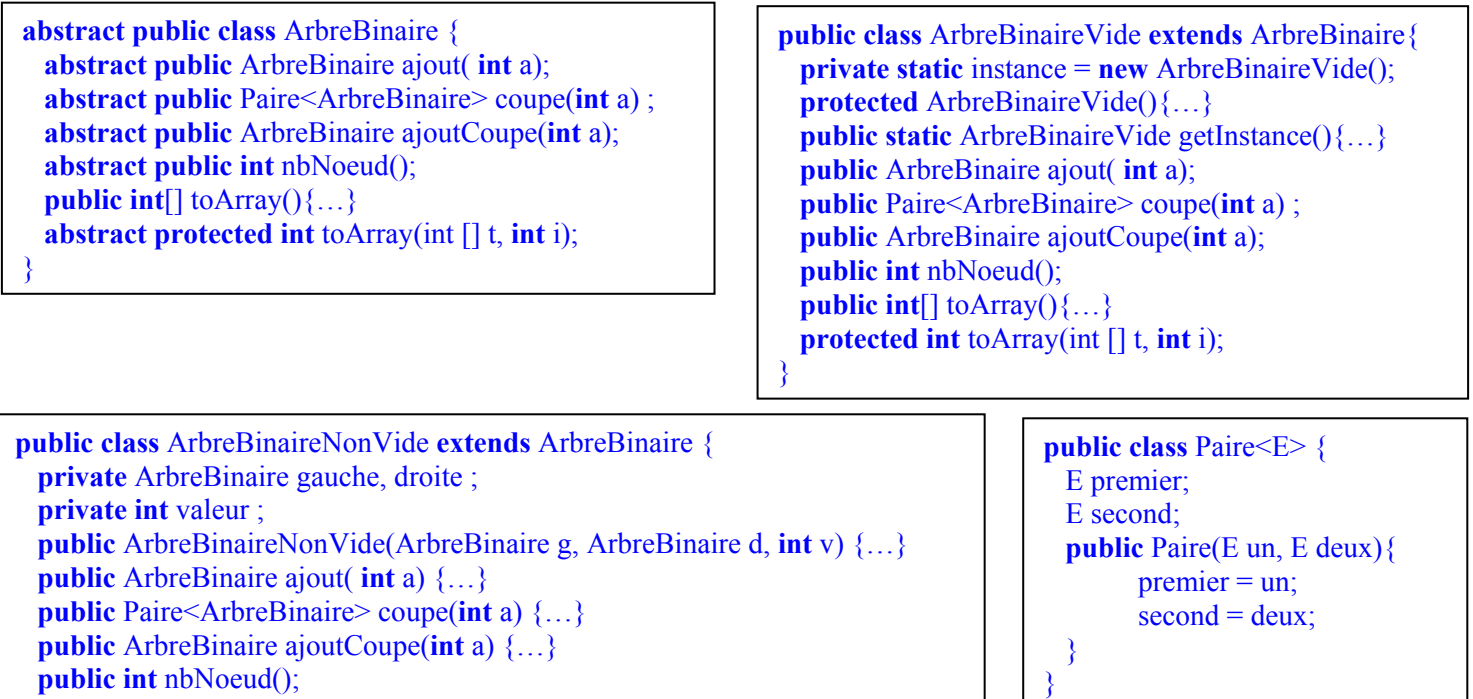

 public int nbNoeud(); **public int**[] toArray() $\{...\}$ **protected int** toArray(int  $[$ ] t, **int** i)  $\{...\}$ 

}